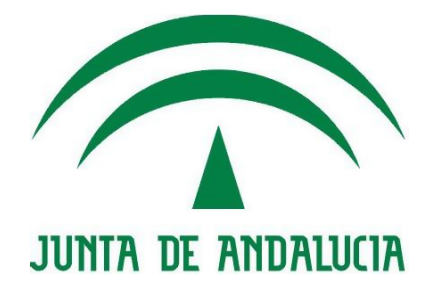

### **Consejería de Economía, Innovación y Ciencia Servicio de Coordinación y Desarrollo de Sistemas Horizontales**

# **Infraestructura EA Introducción**

Versión:<v01r00> Fecha: 12/05/2010

Queda prohibido cualquier tipo de explotación y, en particular, la reproducción, distribución, comunicación pública y/o transformación, total o parcial, por cualquier medio, de este documento sin el previo consentimiento expreso y por escrito de la Junta de Andalucía.

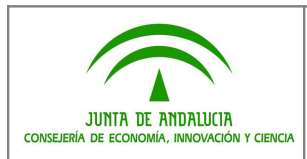

#### **HOJA DE CONTROL**

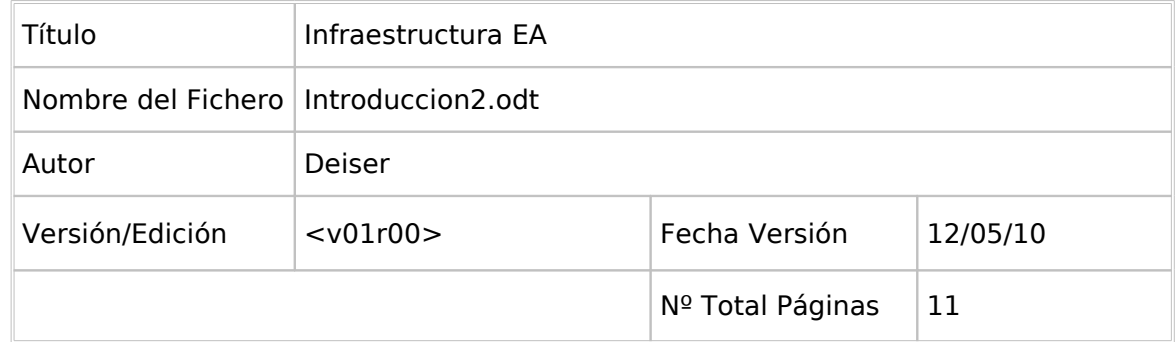

#### REGISTRO DE CAMBIOS

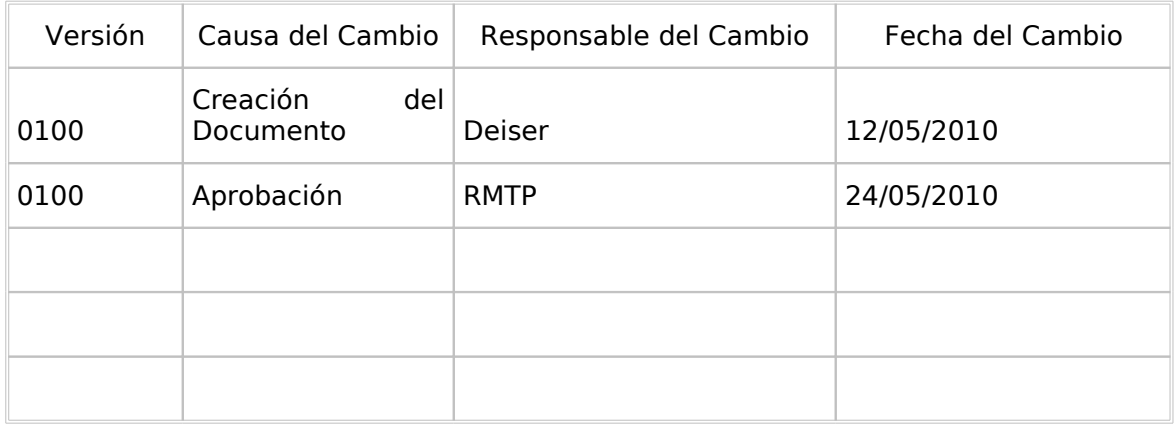

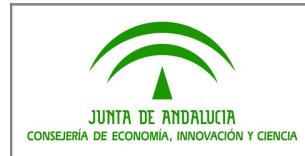

## ÍNDICE

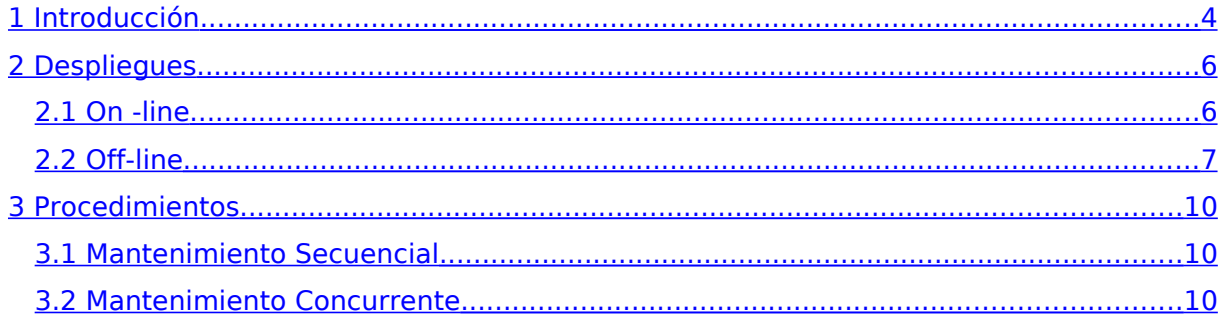

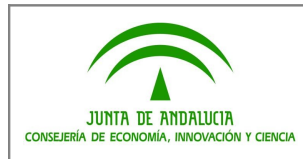

#### <span id="page-3-0"></span>**1 Introducción**

Enterprise Architect es una herramienta case para el modelado y documentación de Sistemas de Información, especialmente orientada a las etapas de Análisis y Diseño de los mismos, y a través del empleo de lenguajes y notaciones estándares, como UML.

Este documento y los Procedimientos que lo complementan van dirigidos a dar respuesta a los dos objetivos que la Consejería se ha marcado, y que son:

- Poseer un entorno de modelado y documentación en el que tanto la Arquitectura Común como los Componentes de Reutilización estén disponibles para los distintos proyectos de desarrollo que los necesiten.
- Establecer una infraestructura de trabajo común e integrada para la Consejería y los Proveedores de ésta.

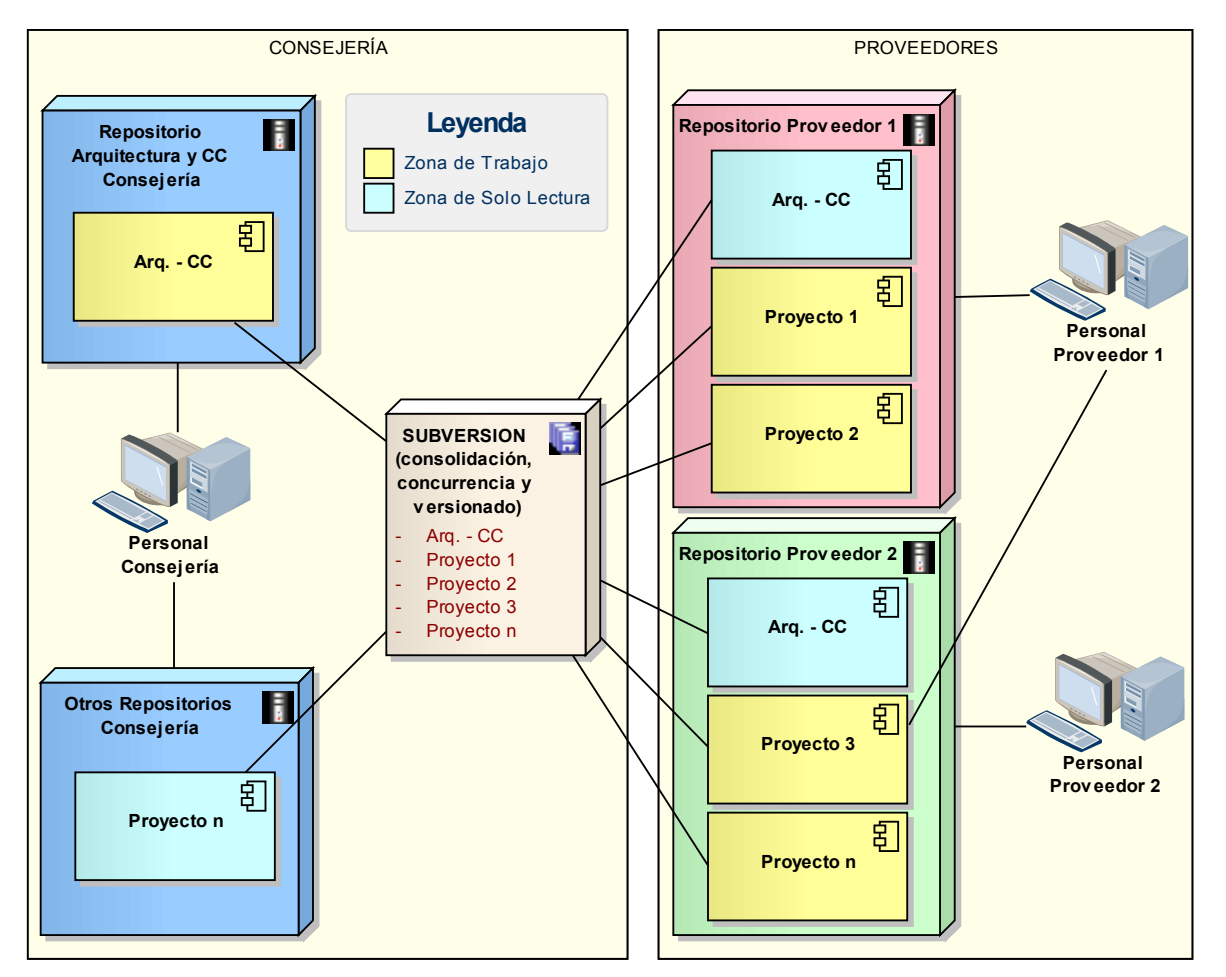

Ilustración 1: Vista General de la Plataforma para el Desarrollo y Mantenimiento de Sistemas con posibilidad de Trabajo en equipo y reutilización de Componentes y Arquitectura

Por tanto, a continuación se van a describir tanto la infraestructura de despliegue de las herramientas a emplear como los procedimientos de trabajo para el modelado de los sistemas de información durante los mantenimientos (evolutivos, correctivos, perfectivos, preventivos…) que se efectúen a los mismos.

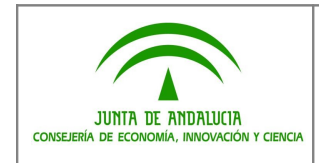

Se indican a modo de resumen dichos despliegues y procedimientos:

DESPLIEGUES:

- 1. ON-LINE
- 2. OFF-LINE

#### **PROCEDIMIENTOS:**

- 1. SECUENCIAL
- 2. CONCURRENTE

La Consejería establecerá en cada caso la combinación adecuada de despliegue y procedimiento que considere oportuna. Esta decisión estará basada fundamentalmente en el tipo Sistema a modelar (tamaño, criticidad, tipología, etc…) y el proveedor o proveedores implicados en su mantenimiento.

La única intención de este documento es servir de resumen y punto de partida para la configuración de la plataforma.

Así, en los siguientes capítulos se describen a grandes rasgos tanto los tipos de despliegue como los procedimientos de trabajo. Es en los demás documentos donde se detallan en profundidad las actividades necesarias tanto para la administración y mantenimiento de la infraestructura como para el trabajo de modelado de sistemas, especialmente en su etapa de mantenimiento.

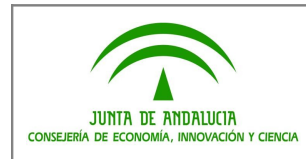

#### <span id="page-5-1"></span>**2 Despliegues**

Existen dos posibles despliegues de Enterprise Architect para el trabajo compartido entre la Consejería y los proveedores de desarrollo.

#### <span id="page-5-0"></span>**2.1 On -line**

La Consejería y los Proveedores trabajan en un entorno compuesto por varios Repositorios EA locales y un entorno de consolidación intermedio (Subversion) que contiene la totalidad de los sistemas.

Gracias a este entorno intermedio de consolidación, cualquier cambio promovido por los proveedores en los modelos de un Sistema es actualizable y por tanto visible por la Consejería cuando ésta desee.

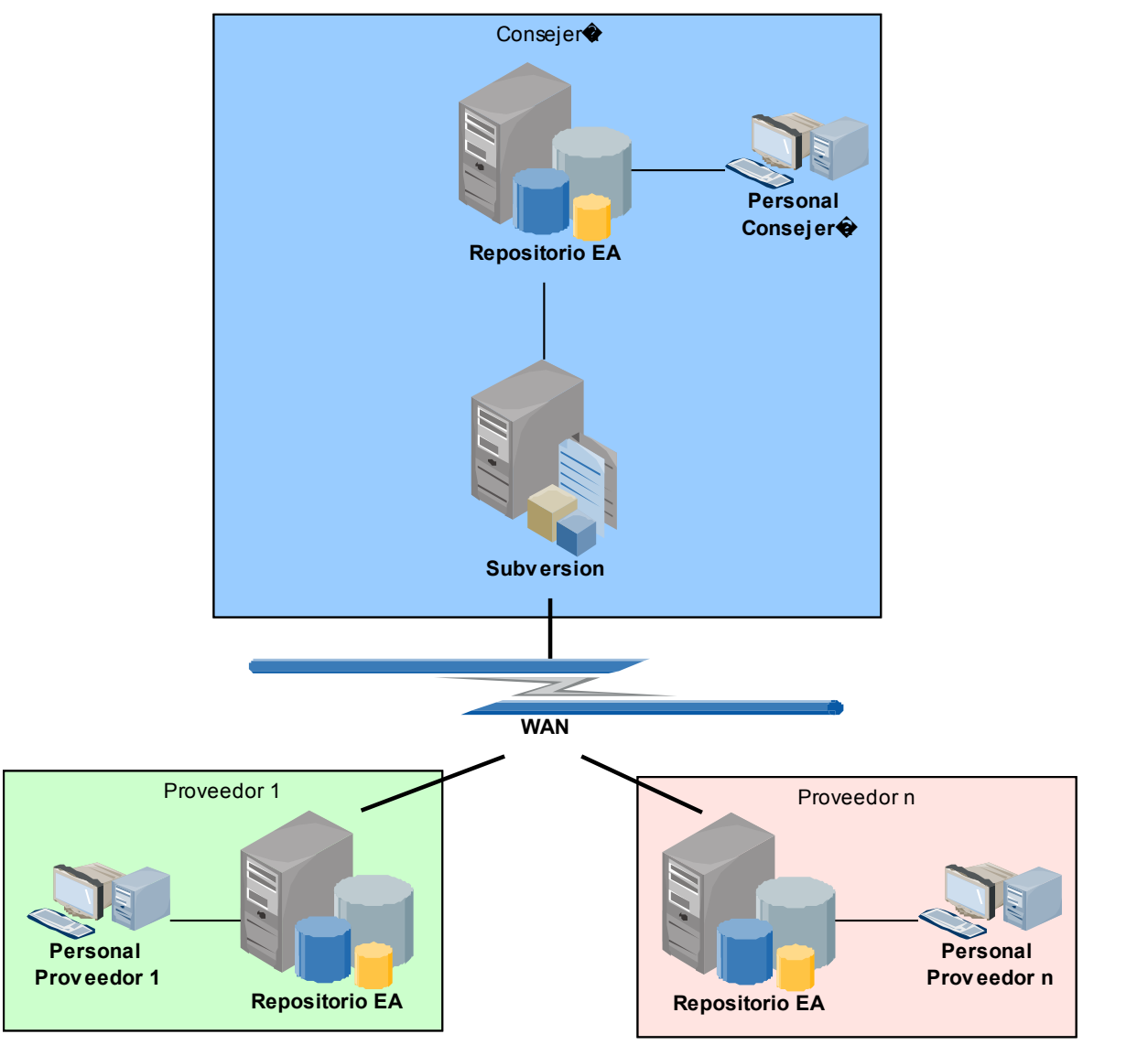

Ilustración 2: Vista de los nodos intervinientes en el despliegue on-line

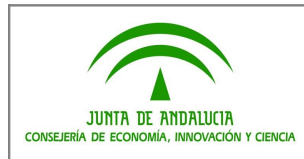

La Consejería decide la forma de repartir los Sistemas entre los Repositorios de EA. Podrá tener un Repositorio por Sistema, o agrupar varios Sistemas en un Repositorio por razones de tipología, tamaño, optimización de recursos, etc…

En cualquier caso, la información contenida en cada Repositorio es volcada a Subversion, que actúa como entorno de consolidación y versionado automático, además de gestionar la concurrencia de usuarios a través del bloqueo exclusivo.

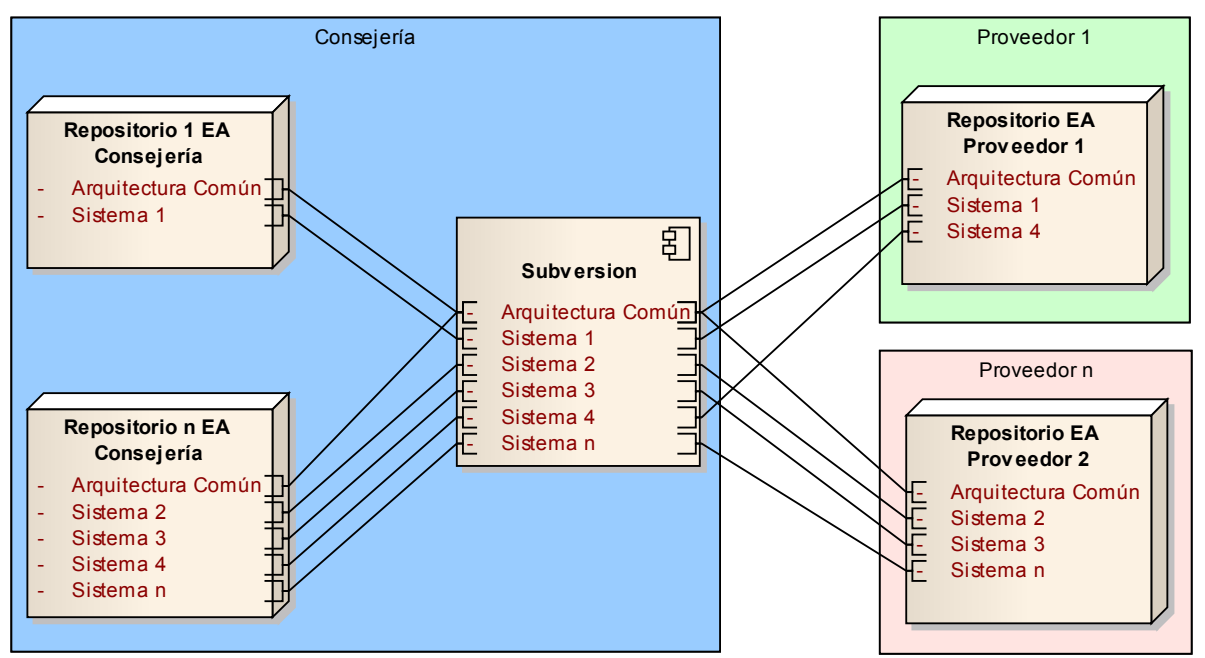

Ilustración 3: Ejemplo de la conexión de Arquitectura y Sistemas intervinientes en el despliegue on-line

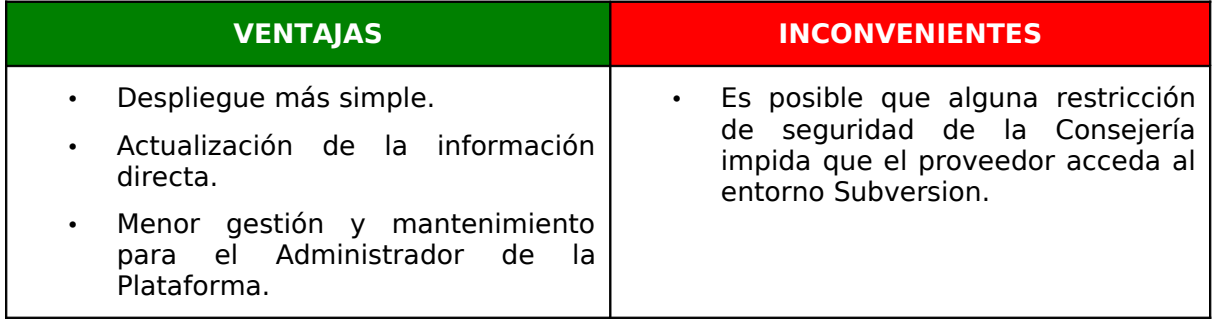

#### <span id="page-6-0"></span>**2.2 Off-line**

La Consejería y los Proveedores trabajan en un entorno compuesto por varios Repositorios EA locales y dos entornos de consolidación intermedios (Subversion) que contienen la totalidad de los sistemas de manera replicada.

Este entorno puede ser necesario cuando la Consejería, por razones de seguridad, no puede poner a disposición del proveedor un acceso directo a Subversion, y por tanto necesita replicar dicho entorno en una "zona desmilitarizada".

Cualquier cambio promovido por los proveedores en los modelos de un Sistema es publicado en el entorno Subversion al que él tiene acceso. Por tanto, se requiere la

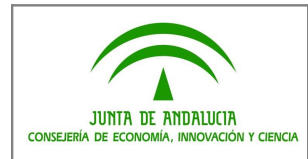

realización de una réplica de dicho entorno al entorno de la Consejería para que la información de EA sea actualizable y por tanto visible por ésta.

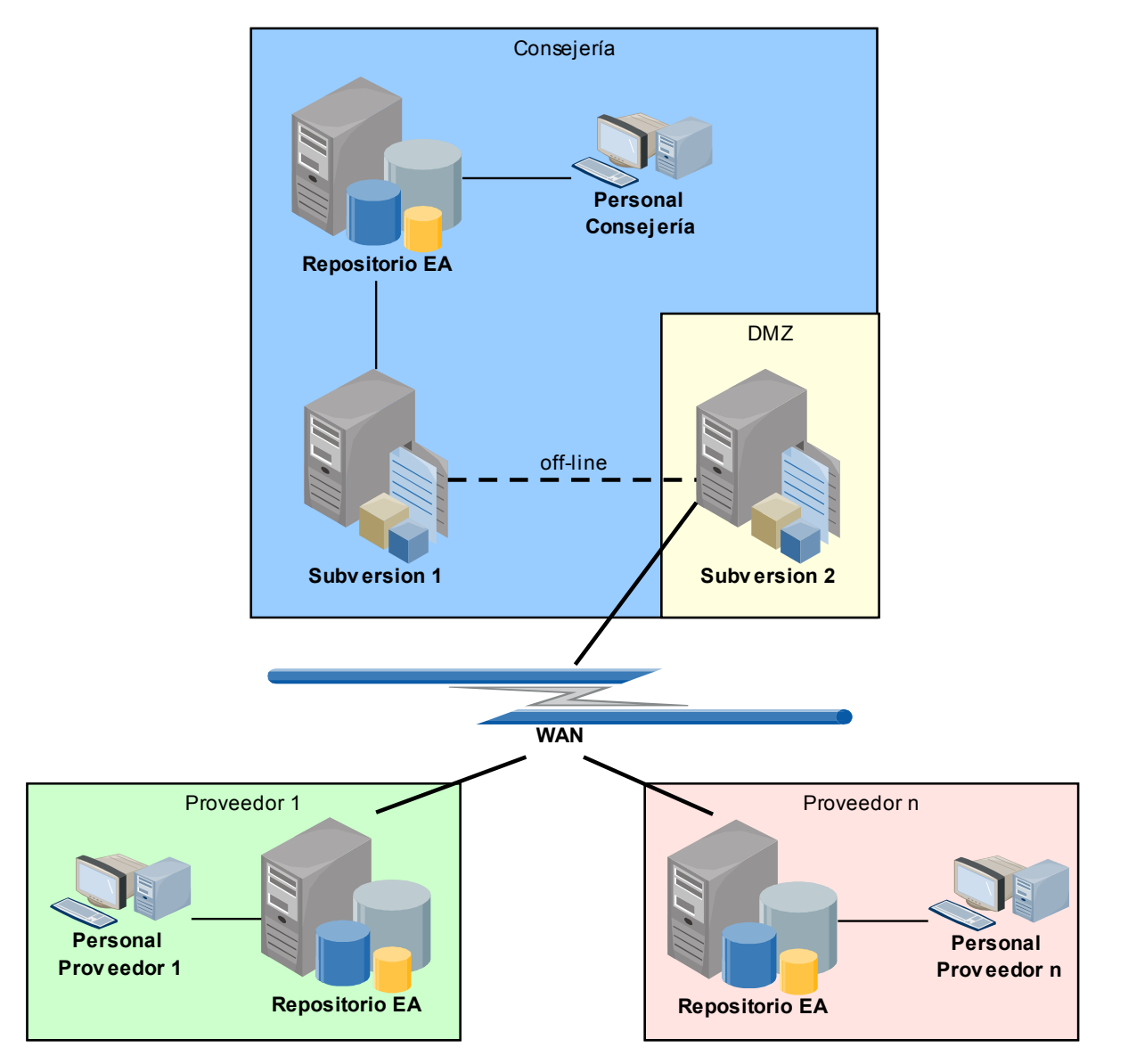

Ilustración 4: Vista de los nodos intervinientes en el despliegue off-line

Como se puede ver en la imagen siguiente, el entorno de consolidación Subversion se ve duplicado, como se ha comentado anteriormente, posiblemente por restricciones de seguridad de la Consejería que impiden que el proveedor "entre" hasta el entorno Subversion que ésta emplea. En ese caso, la Consejería ha de proporcionar a los proveedores un entorno en una "zona desmilitarizada" al que puedan acceder, y realizar manualmente las réplicas necesarias cuando se desee ver la información actualizada en el Repositorio EA del Organismo.

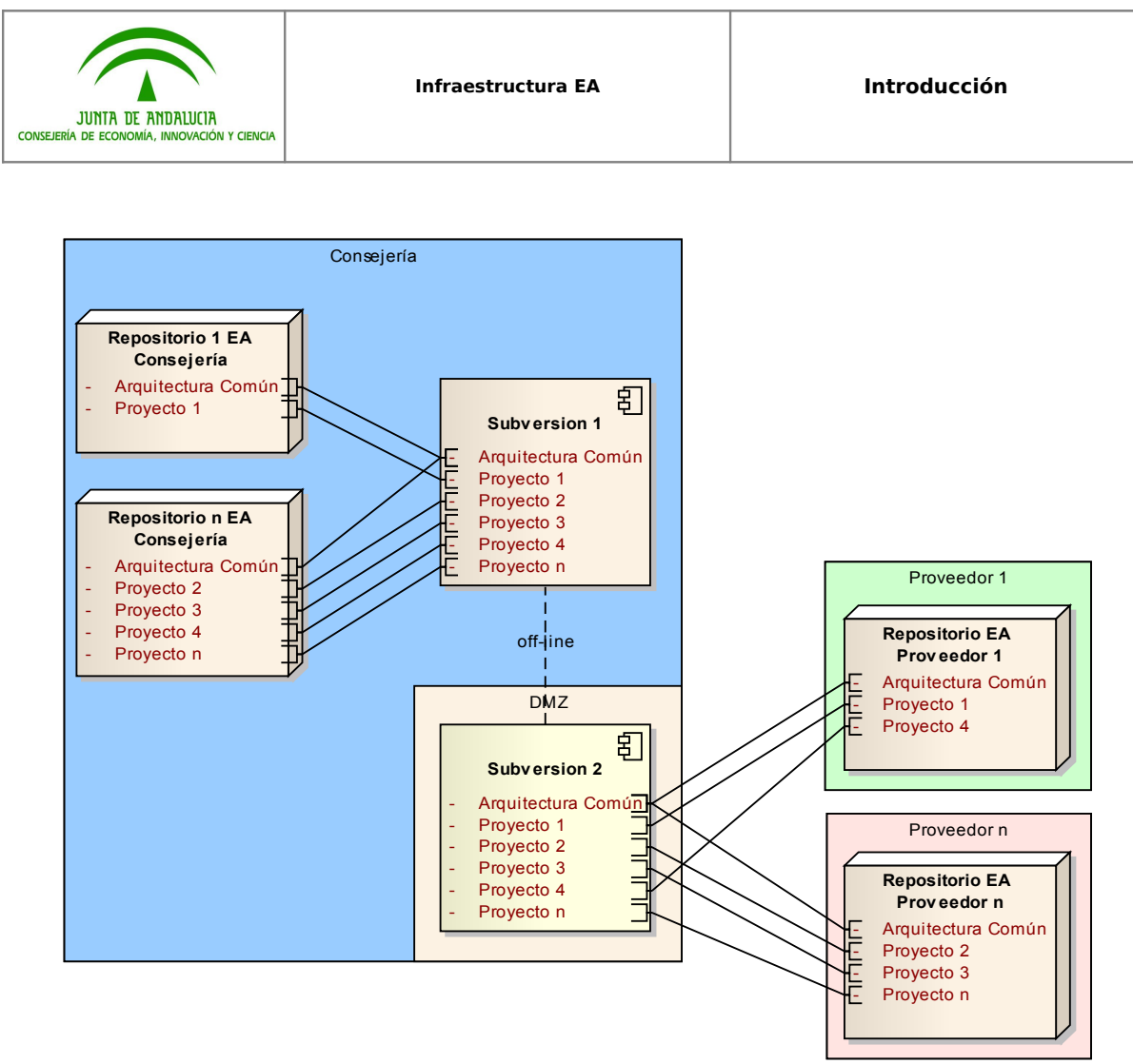

Ilustración 5: Ejemplo de la conexión de Arquitectura y Sistemas intervinientes en el despliegue off-line

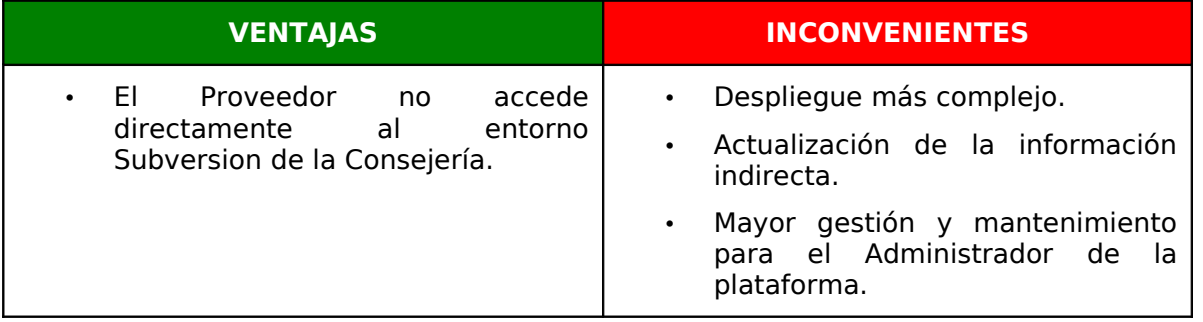

En el **"PRO01.Procedimiento de Administración y Gestión de la Plataforma"** se pueden consultar en detalle todas las actividades de gestión y mantenimiento asociadas a éstos dos despliegues:

- 1. Creación de nuevos Repositorios.
- 2. Importación de plantillas de Sistema/Proyecto.
- 3. Conexión de EA con Subversion.
- 4. Volcado de la información de los Repositorios EA hacia Subversion.
- 5. Actualización de la información de los Repositorios EA desde Subversion.
- 6. Gestión de la Seguridad funcional y de acceso a los Sistemas.
- 7. Réplica de entornos Subversion.

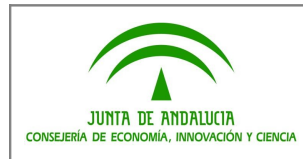

#### <span id="page-9-2"></span>**3 Procedimientos**

Para explotar la plataforma, desde el punto de vista del modelado y documentación de Sistemas durante el desarrollo y el mantenimiento, se seguirán las pautas marcadas en uno de los dos procedimientos definidos al efecto.

#### <span id="page-9-1"></span>**3.1 Mantenimiento Secuencial**

Los proveedores de la Consejería van efectuando los mantenimientos a los Sistemas uno tras otro, sin que exista necesidad de gestionar varias ramas simultáneamente.

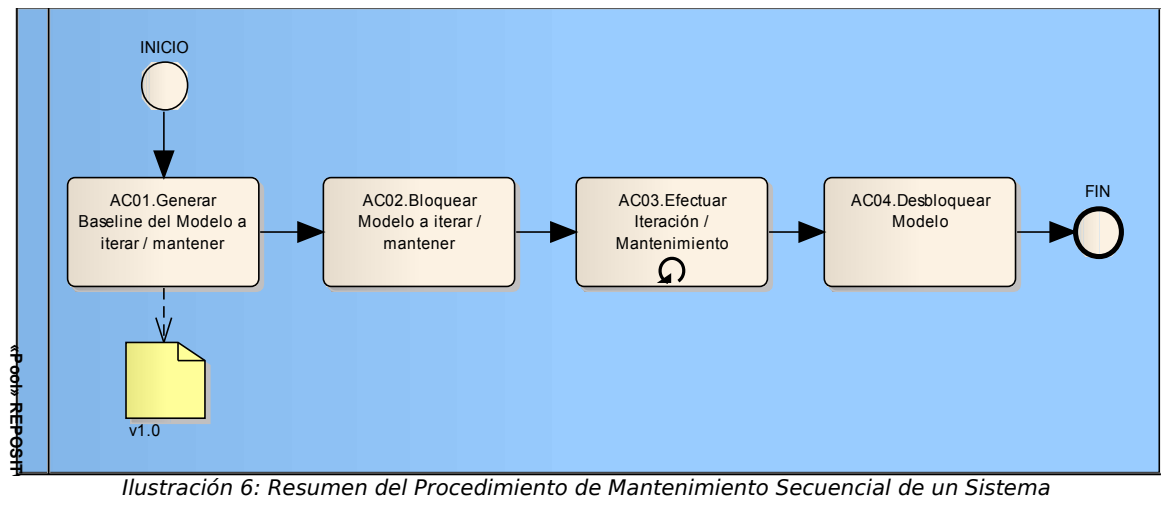

Ilustración 6: Resumen del Procedimiento de Mantenimiento Secuencial de un Sistema

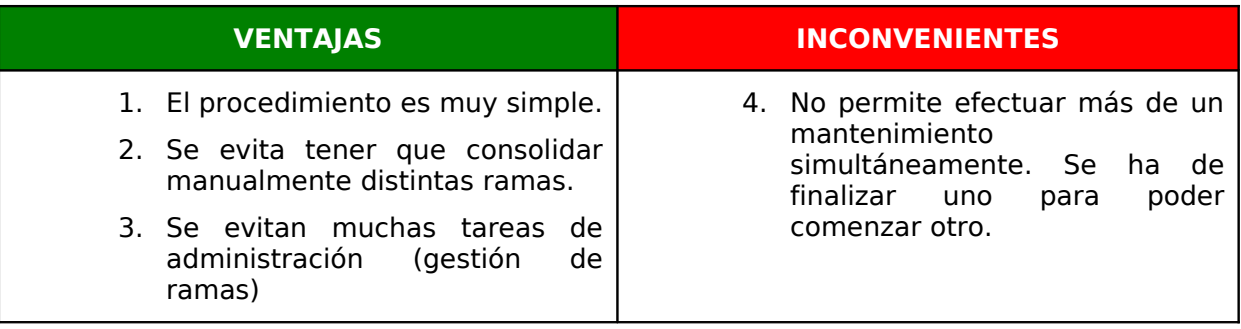

En el **"PRO02.Procedimiento de Mantenimiento Secuencial"** se pueden consultar en detalle todas las actividades asociadas a ésta modalidad de trabajo.

#### <span id="page-9-0"></span>**3.2 Mantenimiento Concurrente**

Los proveedores de la Consejería efectúan los mantenimientos a los Sistemas de manera concurrente, lo que obliga a establecer varias ramas para simultáneas del Sistema.

Es un despliegue más complejo, que requiere de más actividad de gestión de la plataforma por parte del Administrador, como de la realización de combinaciones manuales de las distintas ramas en el momento de consolidar las versiones por parte de los equipos de desarrollo.

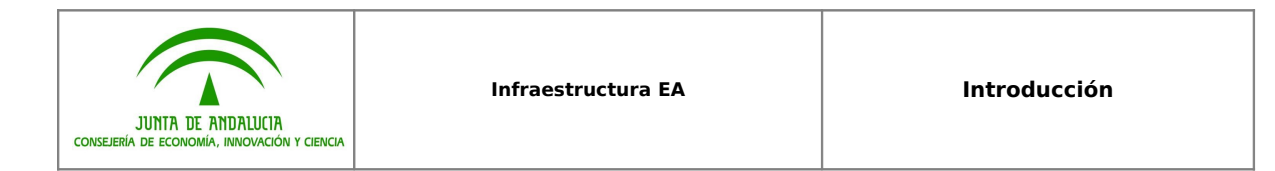

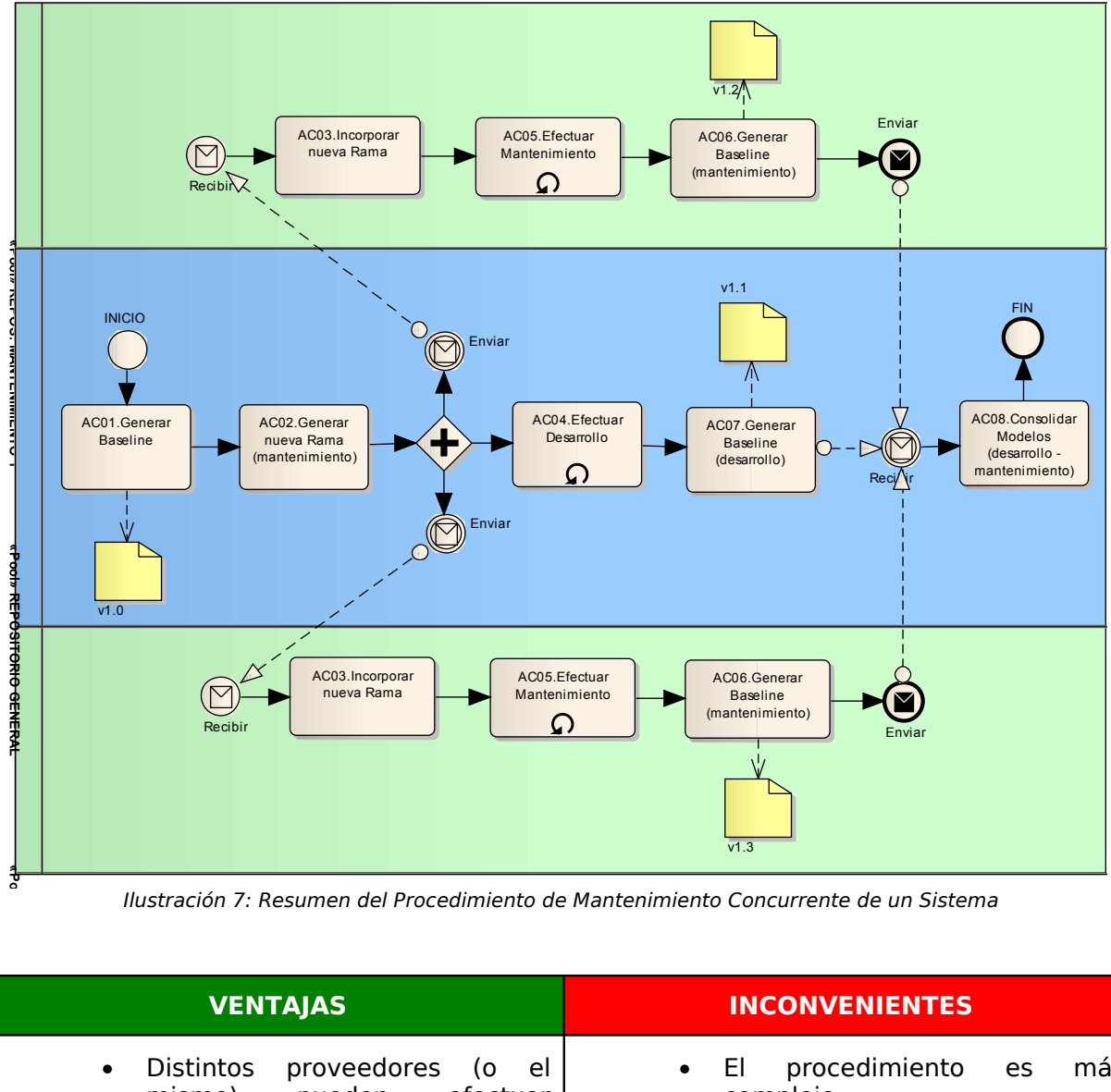

Ilustración 7: Resumen del Procedimiento de Mantenimiento Concurrente de un Sistema

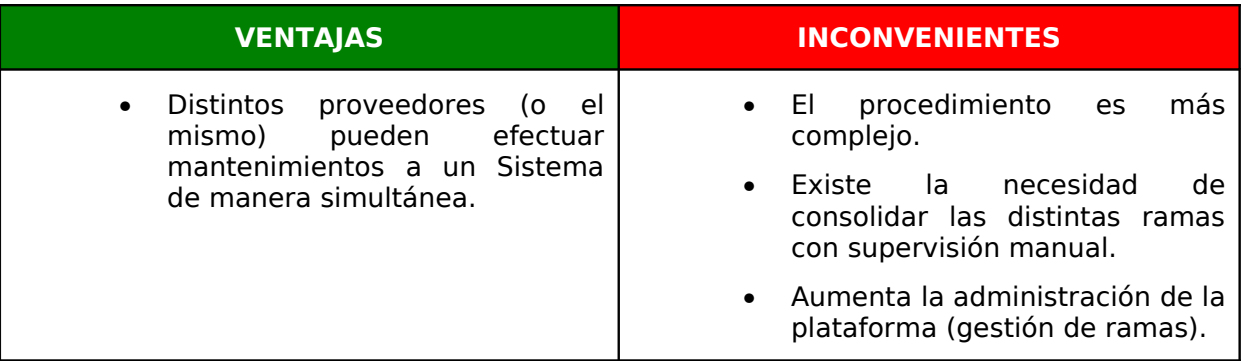

En el "**PRO03.Procedimiento de Mantenimiento Concurrente**" se pueden consultar en detalle todas las actividades asociadas a ésta modalidad de trabajo.